## FASTSIMCOAL2 INPUT FILES

Vitor Sousa

[vmsousa@fc.ul.pt](mailto:vmsousa@fc.ul.pt)

Cesky Krumlov 2020

[https://github.com/vsousa/EG\\_cE3c](https://github.com/vsousa/EG_cE3c)

## Examples of observed SFS

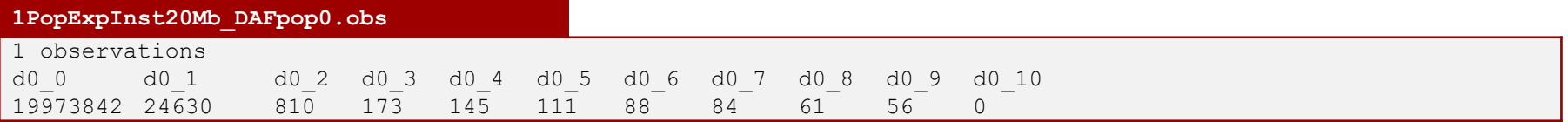

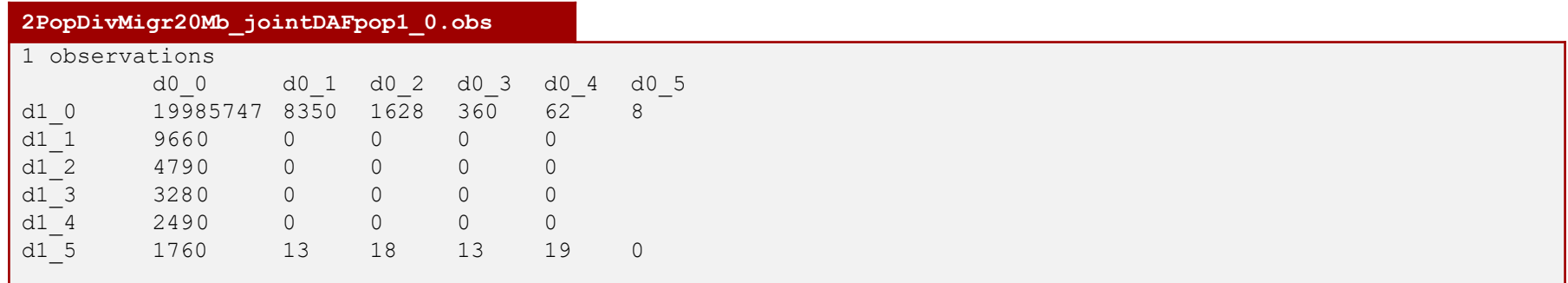

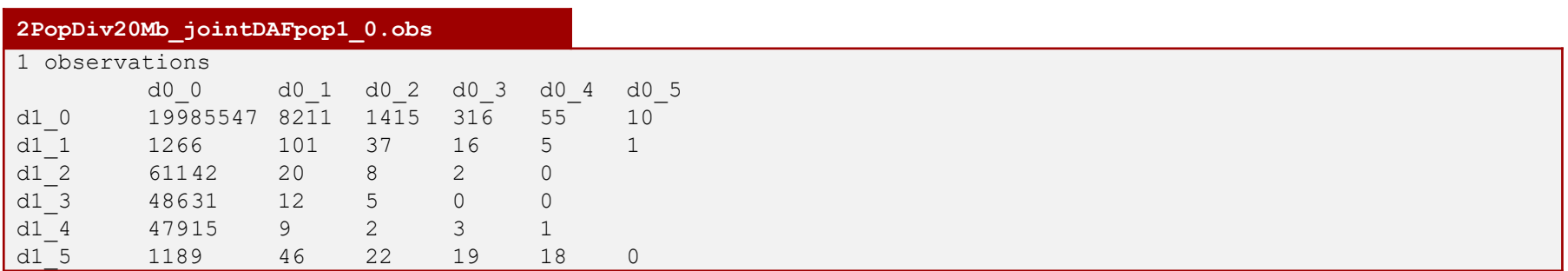

### Parameter estimation settings files

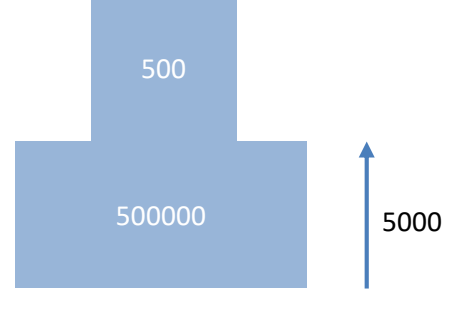

1PopExpInst20Mb

Additional files necessary to estimate parameters:

- Template file (TPL) defining the model
- Estimation file (EST) with search range for parameters

### Parameter estimation settings files

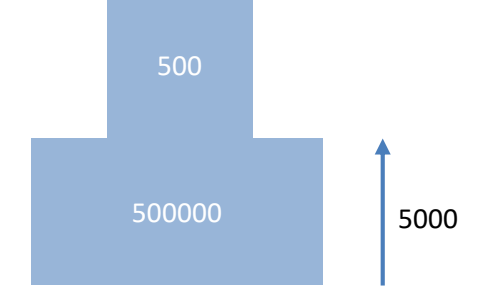

Additional files necessary to estimate parameters:

- **- Template file (TPL) defining the model**
- Estimation file (EST) with search range for parameters

Tags for parameter we want to estimate: \$NPOP\$, \$TEXP\$, \$RESIZE\$

### 1PopExpInst20Mb

### Template file (filename.tpl)

```
1PopExpInst20Mb/1PopExpInst20Mb.tpl
//Parameters for the coalescence simulation program : fsimcoal2.exe
1 samples to simulate :
//Population effective sizes (number of genes)
$NPOP$
//Samples sizes and samples age 
10
//Growth rates: negative growth implies population expansion
0
//Number of migration matrices : 0 implies no migration between demes
\cap//historical event: time, source, sink, migrants, new deme size, new growth rate, 
migration matrix index
1 historical event
$TEXP$ 0 0 0 $RESIZE$ 0 0
//Number of independent loci [chromosome] 
1 0
//Per chromosome: Number of contiguous linkage Block: a block is a set of contiguous loci
1
//per Block:data type, number of loci, per generation recombination and mutation rates 
and optional parameters
FREQ 1 0 2.5e-8 OUTEXP
```
### Parameter estimation settings files

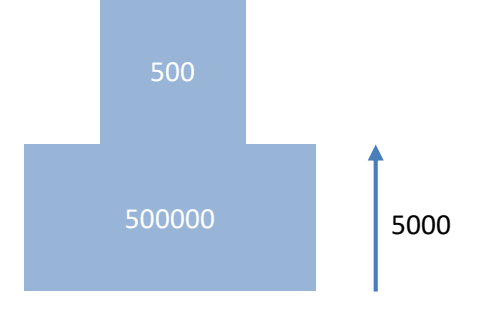

1PopExpInst20Mb

Additional files necessary to estimate parameters:

- Template file (TPL) defining the model
- **- Estimation file (EST) with search range for parameters**

Tags for parameter we want to estimate: \$NPOP\$, \$TEXP\$, \$RESIZE\$

### Estimation file (filename.est)

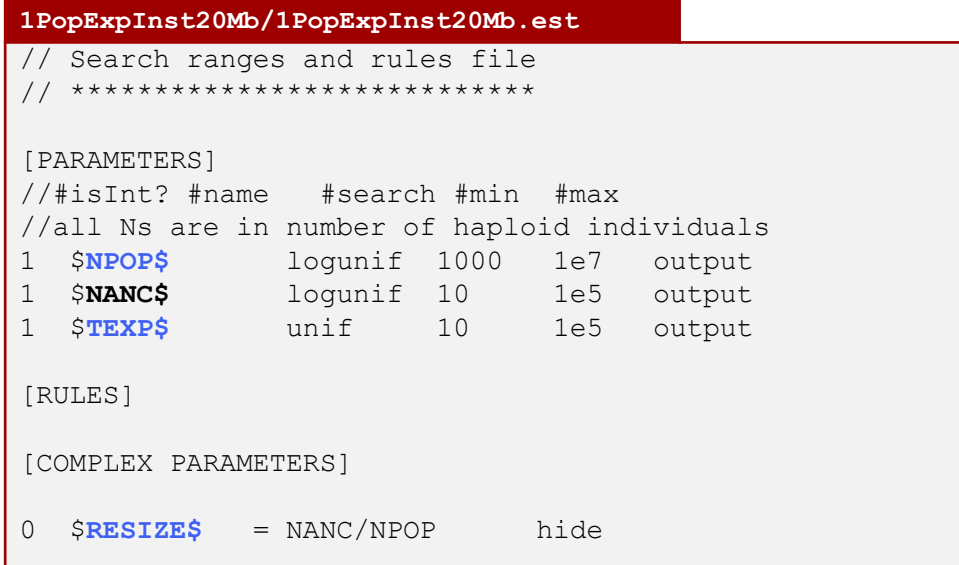

### INPUT files for fastsimcoal2: Defining an evolutionary model with TPL file

```
2PopDivMig.tpl
```

```
//Parameters for the coalescence simulation program : fsimcoal2.exe
2 samples to simulate :
//Population effective sizes (number of genes)
$NPOP1$
$NPOP2$
//Samples sizes and samples age 
5
5
//Growth rates: negative growth implies population expansion
\Omega\cap//Number of migration matrices : 0 implies no migration between demes
\mathfrak{D}//Migration matrix 0
0 0
$MIG10$ 0
//Migration matrix 1: No migration
0<sub>0</sub>0 0
//historical event: time, source, sink, migrants, new deme size, new growth rate, migration matrix 
index
2 historical event
$TMIG_STOP$ 0 0 0 1 0 1
$TDIV_POP01$ 1 0 1 $RESIZE$ 0 1
//Number of independent loci [chromosome] 
1 0
//Per chromosome: Number of contiguous linkage Block: a block is a set of contiguous loci
1
//per Block:data type, number of loci, per generation recomb. and mut. rates and optional parameters
FREQ 1 0 2.5e-8 OUTEXP
```
### INPUT files for fastsimcoal2: Defining an evolutionary model with TPL file

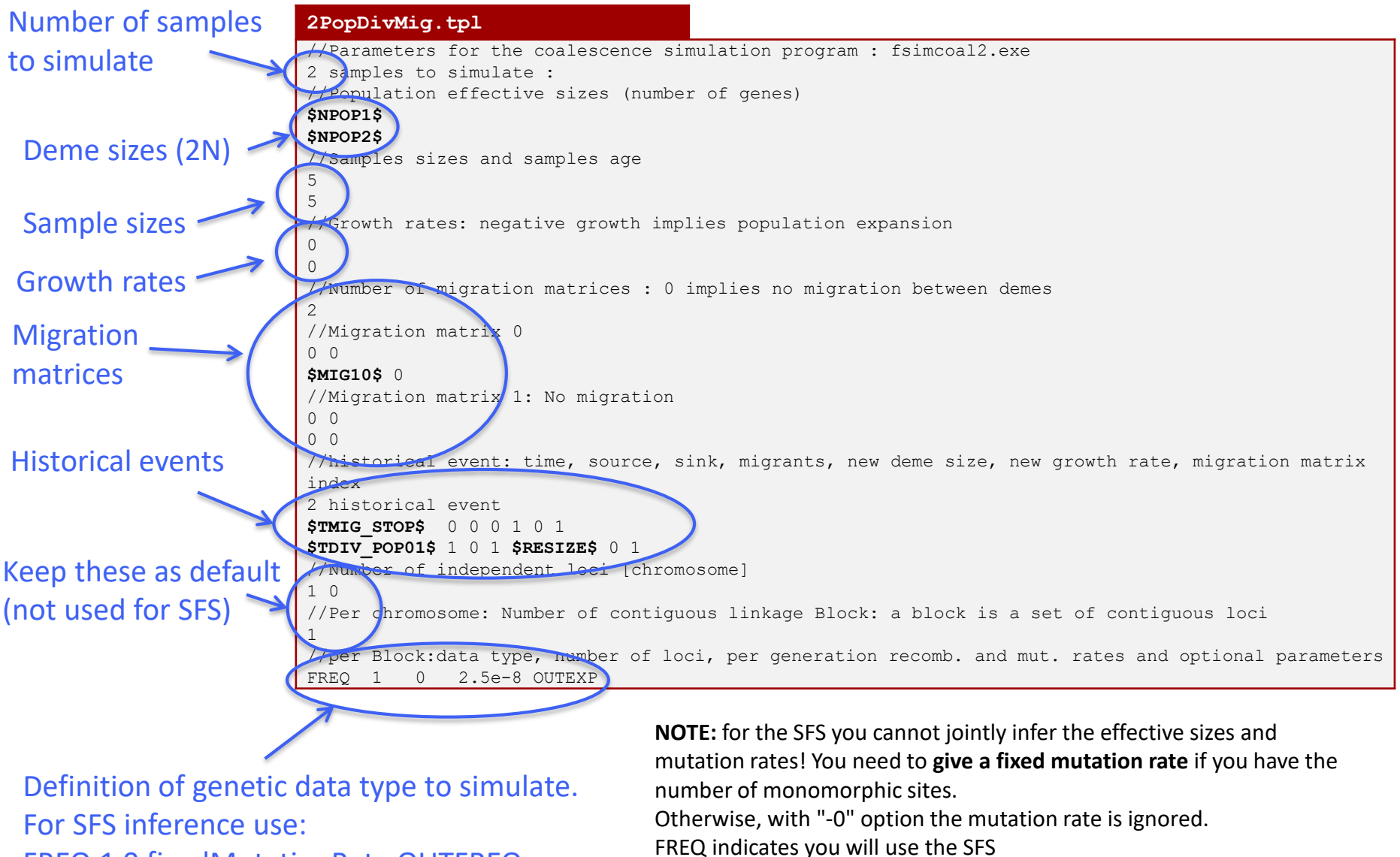

FREQ 1 0 fixedMutationRate OUTFREQ

OUTFREQ means the expected SFS will be output

# TPL files

These files are very important! Check carefully all the definitions. Errors in the TPL file are difficult to detect and imply the model specification is incorrect! This means that all inferences will be wrong, and also that all parameter estimates will be incorrect!

### **Defining population sizes and sample sizes**

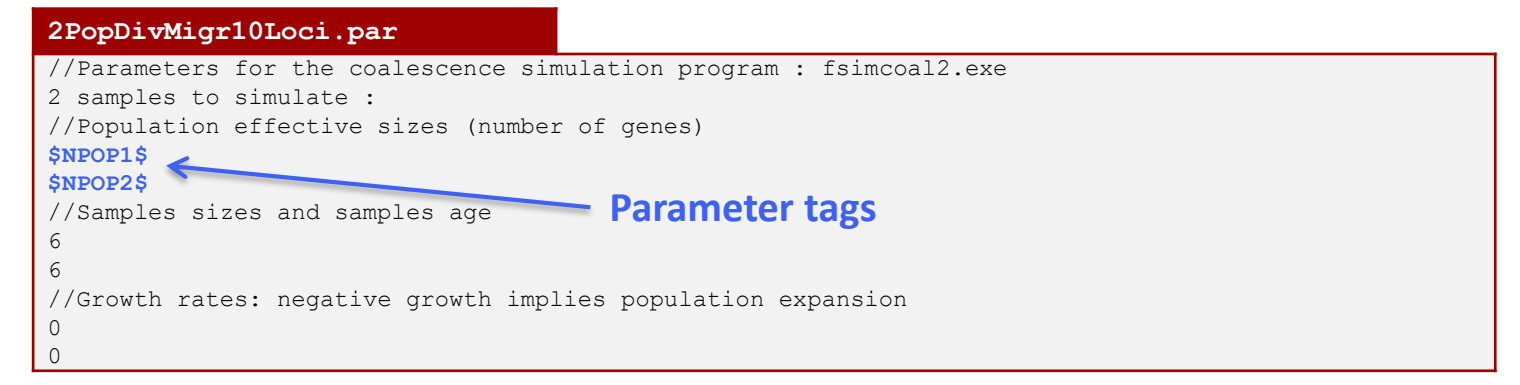

Population effective sizes are given in number of gene copies. For a diploid species with N=500 individuals, this corresponds to a 2N=1000 gene copies, as each individual carries two gene copies at any given site.

The sample size is also given in gene copies. The value of 6 means that we sampled 3 diploid individuals.

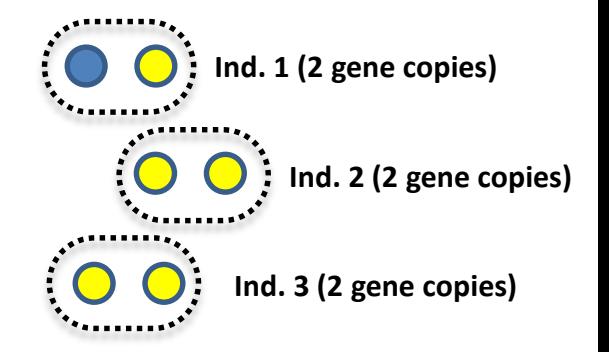

# TPL files

### **MIGRATION**

```
//Number of migration matrices : 0 implies no migration between demes
 //migration matrix
 0.000 $MIG 01$
                                Parameter tags$MIG 10$ 0.000
```
The migration matrix can be asymmetric, and in the case the entry *mij* list the **migration rates backward in time** from population in row *i* to population in column *j*. The above-mentioned matrix states that, for each generation (backward in time), any gene from population 0 has probability MIG\_01 to be sent to population 1, and that a gene from population 1 has a probability MIG\_10 to move to population 0.

If no migration matrix is defined, no migration is assumed between populations.

#### **1PopStationary10Loci.par**

//Number of migration matrices : 0 implies no migration between demes 0

# A note on looking backward in time

Assuming that we look **forward in time** and that the size of the arrows are proportional to the migration rate, to what model does the following migration matrix corresponds to?

```
//Number of migration matrices : 0 implies no migration between demes
//migration matrix
0.00000.0050.001 0.000
```
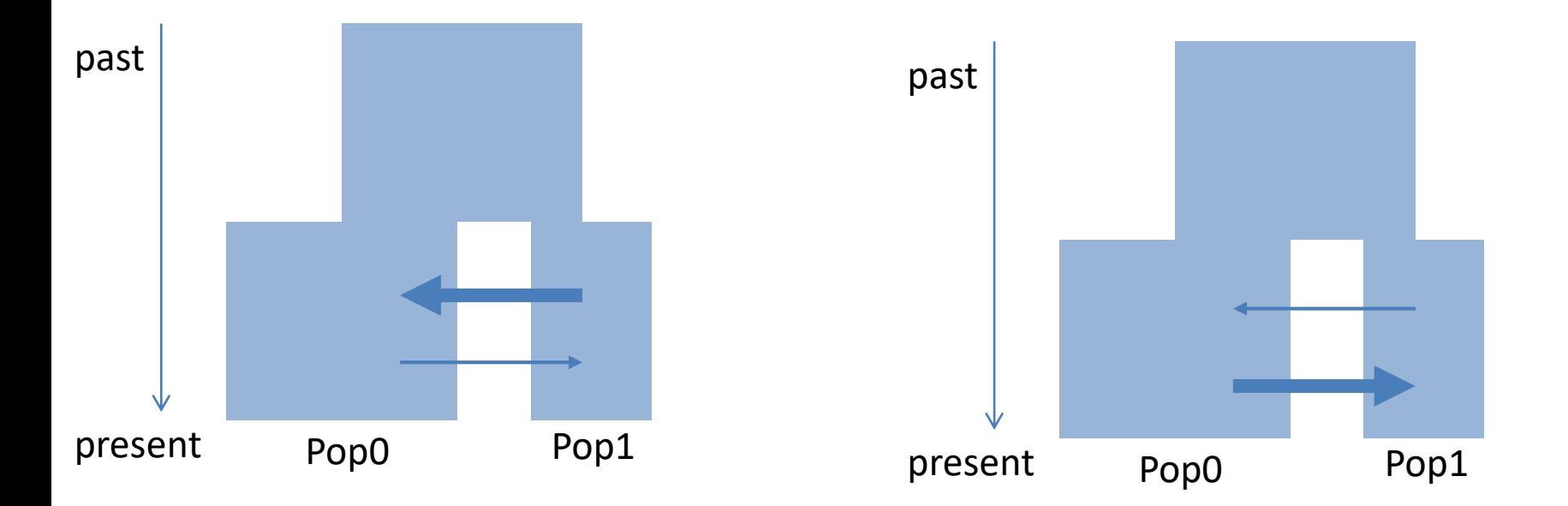

# A note on looking backward in time

Assuming that we look **forward in time** and that the size of the arrows are proportional to the migration rate, to what model does the following migration matrix corresponds to?

past

```
//Number of migration matrices
//migration matrix
0.00000.0050.001 0.000
```
This means that there are more lineages migrating ("jumping") from pop0 to pop1 backward in time.

Thus, in Pop0 there are many individuals whose ancestors where migrants from Pop1 into Pop0.

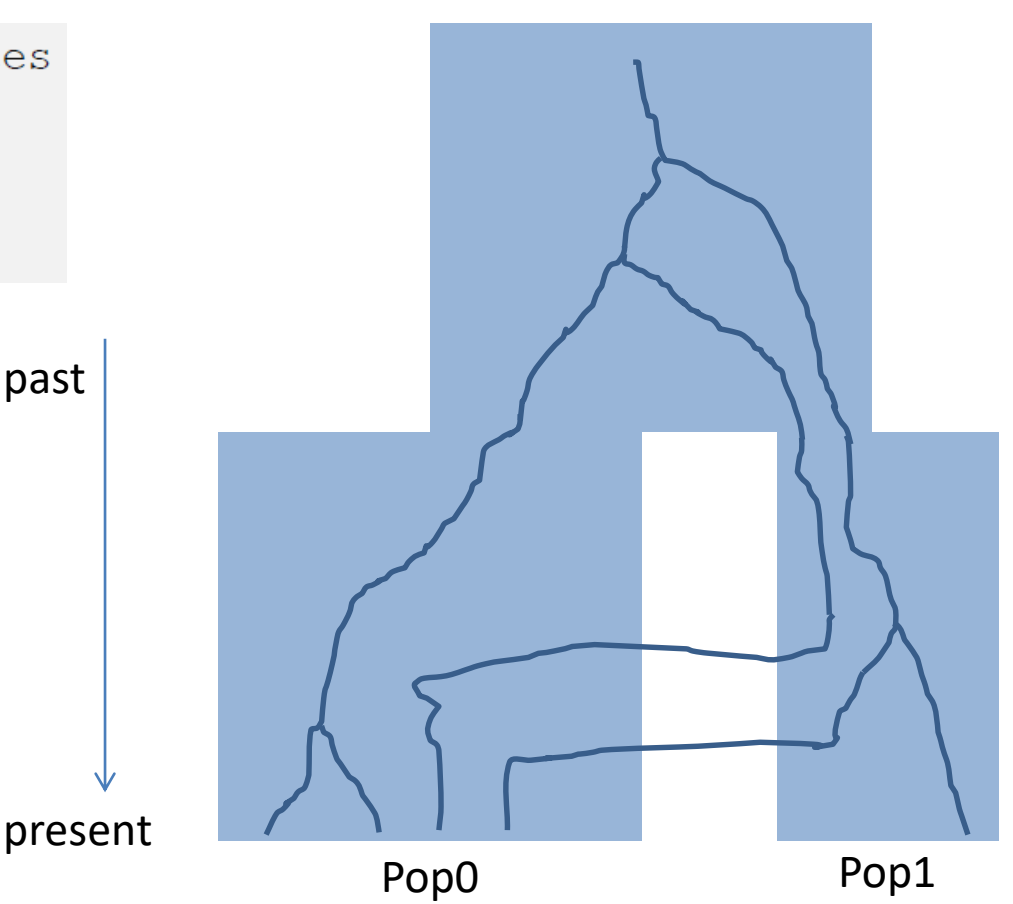

# A note on looking backward in time

Assuming that we look forward in time and that the size of the arrows are proportional to the migration rate, to what model does the following migration matrix corresponds to?

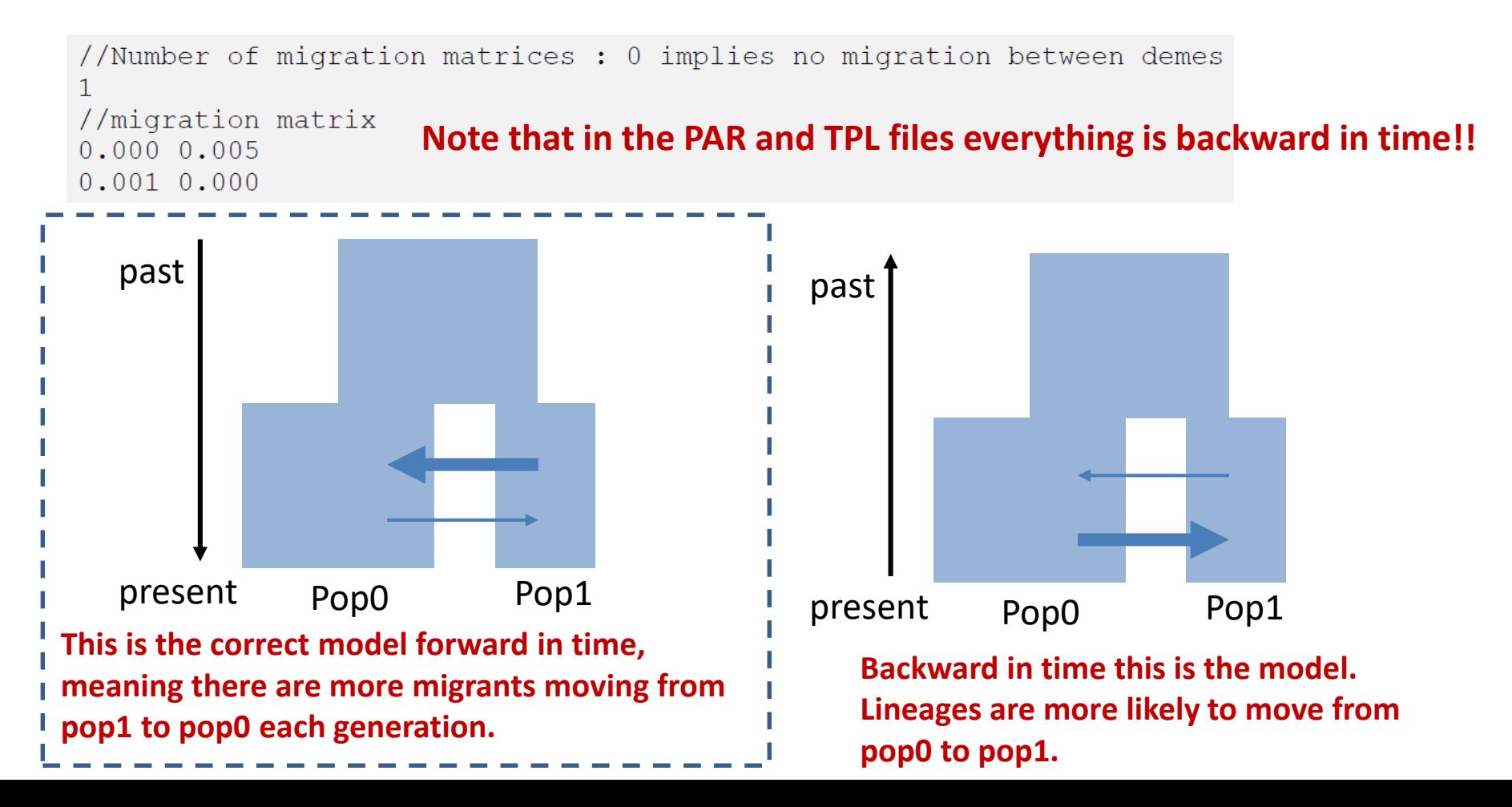

Historical events can be used to:

- Change the size of a given population
- Change the growth rate of a given population
- Change the migration matrix to be used between populations
- Move a fraction of the genes of a given population to another population. This amounts to implementing a (stochastic) admixture or introgression event.
- Move all genes from a population to another population. This amounts to fusing two populations into one looking backward in time.
- One or more of these events at the same time

### Defining the historical events is crucial to have a correct model!

### Historical events (backward in time)

Each historical event is coded with a line with the following arguments

**time, source, sink, migrants, new deme size, new growth rate, migration matrix index**

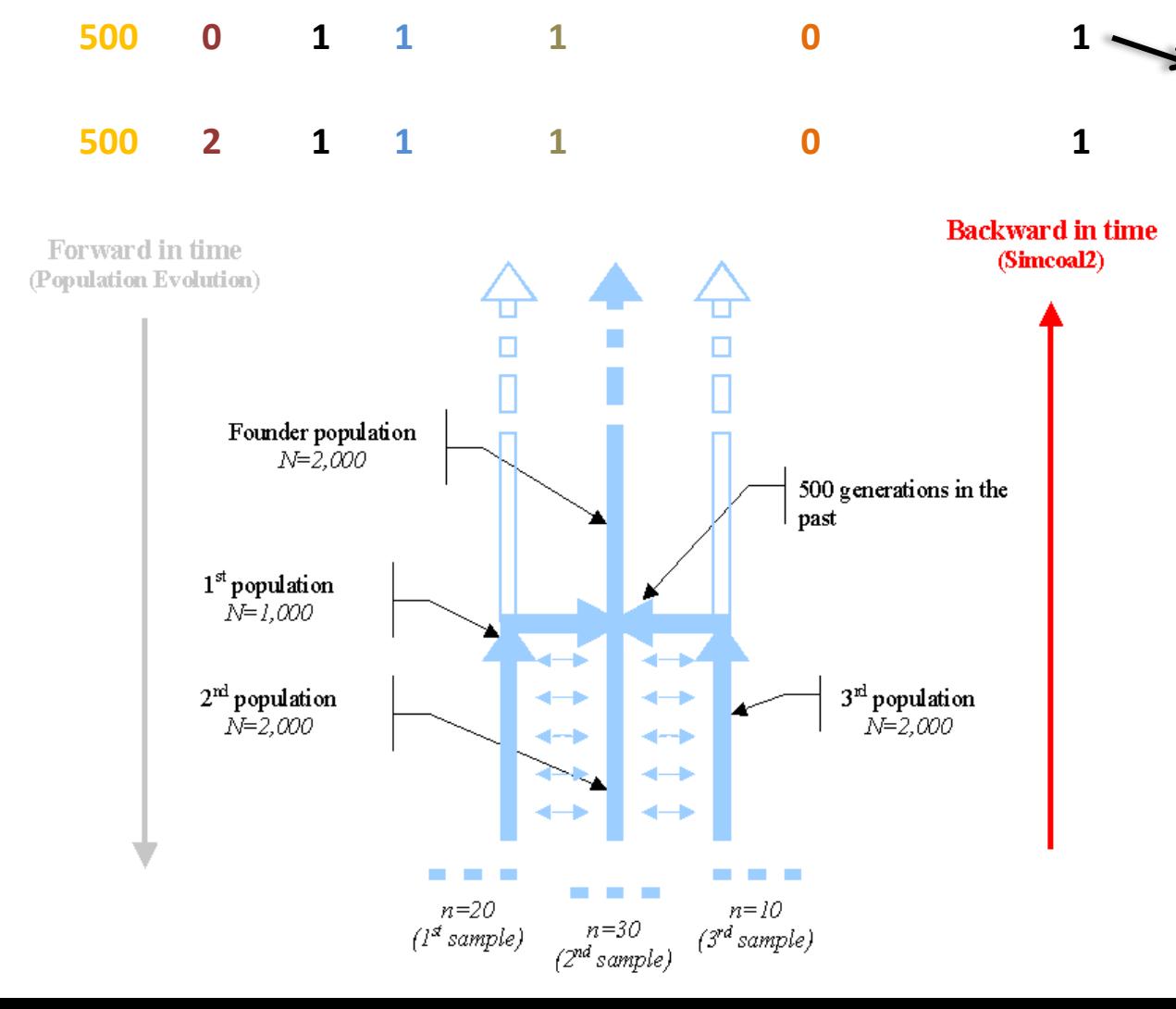

**500** generations ago, **100%**  (**migrants=1.0**) of lineages in **pop0** (**source =0**) migrated to **pop1** (**sink=1**). The size of the sink (pop1) remained the same (**new deme size=1.0**, i.e. N2=2000). The new growth rate is zero. The migration rate that is active after the event is given in the migration matrix 1.

## Historical events (backward in time)

Each historical event is coded with a line with the following arguments **time, source, sink, migrants, new deme size, new growth rate, migration matrix index**

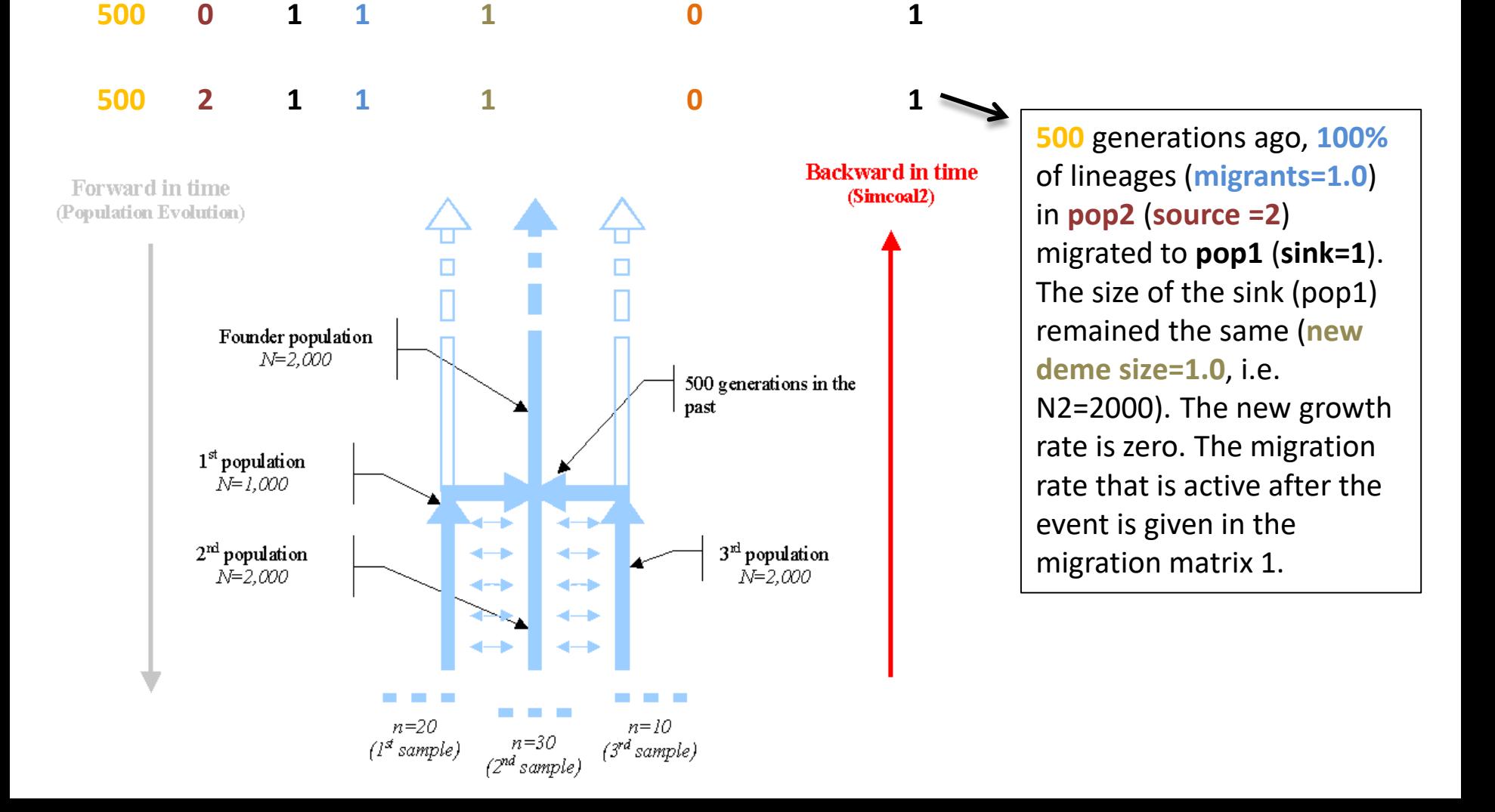

### Change the size of a given population

#### **1PopContrInst10Loci.par** //Parameters for the coalescence simulation program : fsimcoal2.exe 1 samples to simulate : //Population effective sizes (number of genes) 1000 //Samples sizes and samples age 10 //Growth rates: negative growth implies population expansion 0 //Number of migration matrices : 0 implies no migration between demes 0 //historical event: time, source, sink, migrants, new deme size, new growth rate, migration matrix index 1 historical event **\$TEXP\$** 0 0 0 **\$RESIZE\$** 0 0

- **\$TEXP\$** generations ago, 0% (migrants=0) of lineages in pop0 (source) migrated to pop1 (sink). This means that 100% of lineages remained in pop0.
- The sink population (pop0) has a size **\$RESIZE\$** times larger after the event (**\$RESIZE\$=\$NANC\$/\$N0\$**). Given N0 diploids at time zero, it implies that NANC=N0\*RESIZE diploids.
- The migration matrix valid after the event is the migration rate 0. Since it is not defined it imples no migration.

#### Recent instantaneous demographic contraction

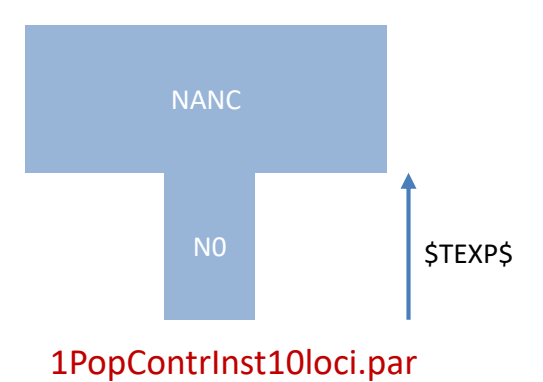

### Models with changes in the migration matrix to be used between populations

#### **2PopDivMigr10Loci.par**

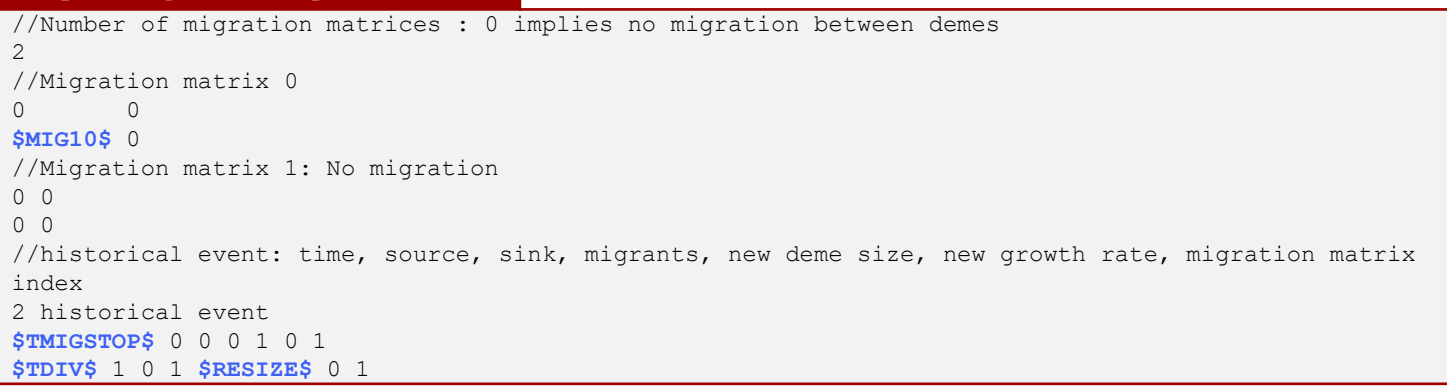

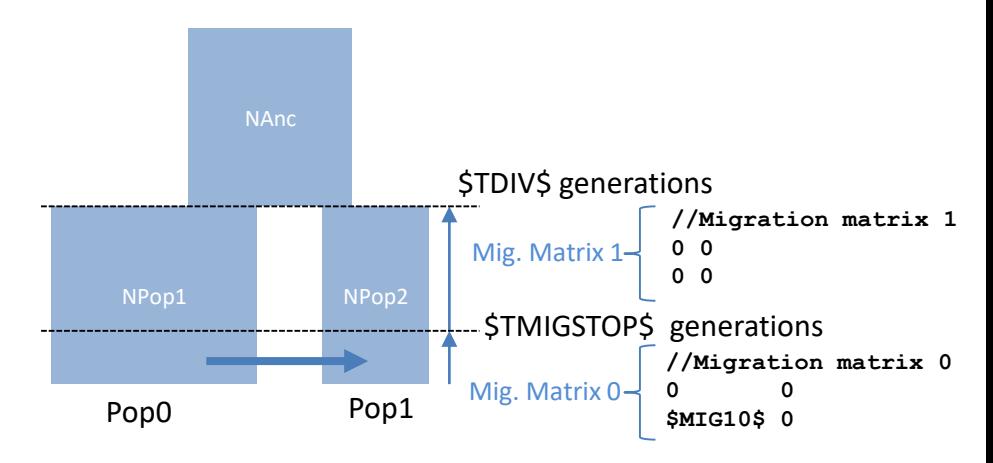

### Migration matrix can change through time

```
2PopDivMigr10Loci.par
//Number of migration matrices : 0 implies no migration between demes
2
//Migration matrix 0
0 0
$MIG10$ 0
//Migration matrix 1: No migration
0<sub>0</sub>0<sub>0</sub>//historical event: time, source, sink, migrants, new deme size, new growth rate, migration matrix 
index
 historical event
$TMIGSTOP$ 0 0 0 1 0 1
$TDIV$ 1 0 1 $RESIZE$ 0 1
```
- At generation \$TMIGSTOP\$ in the past, 0% (migrants=0) of lineages migrated from pop0 (source=0) to pop1 (sink=0).
- After the historical event, the deme size of the sink population (pop1) remained the same (new deme size=1).
- After the historical event the growth rate was set to zero.
- After the historical event the migration rate matrix was set to matrix 1, i.e. no migration between populations.

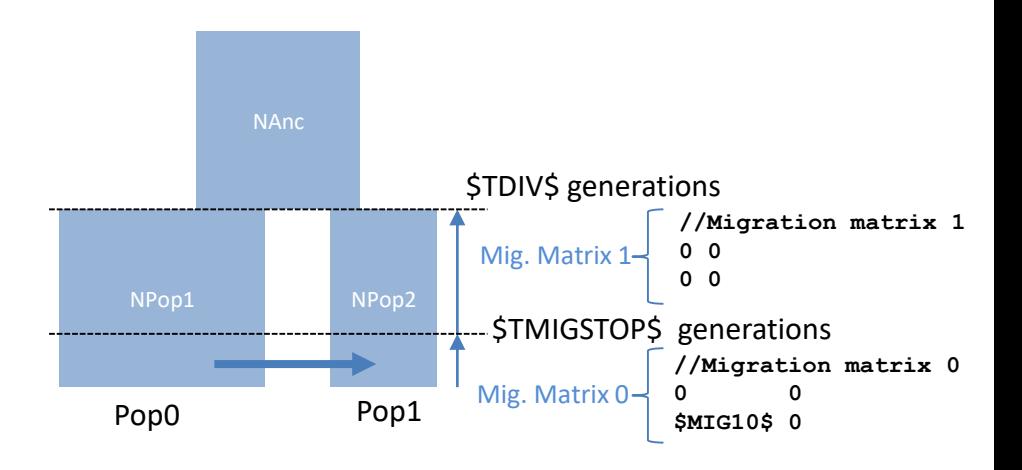

Population split (merge populations going backwards in time)

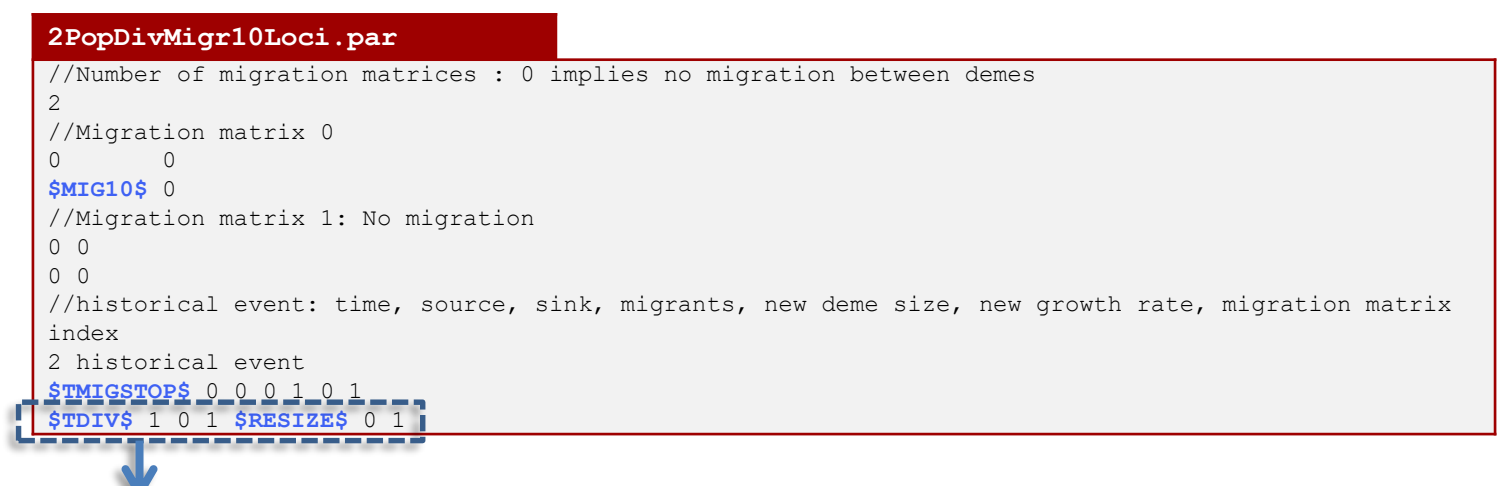

- At generation \$TDIV\$ in the past, 100% (migrants=1) of lineages migrated from pop1 (source=1) to pop0 (sink=0).
- After the population split, the deme size of the sink population (pop0) is \$NANC\$, and hence \$RESIZE\$=\$NANC\$/\$NPOP0\$).
- After the historical event the growth rate of the sink population pop0 is zero.
- After the historical event the migration rate matrix was set to matrix 1, i.e. no migration between populations.

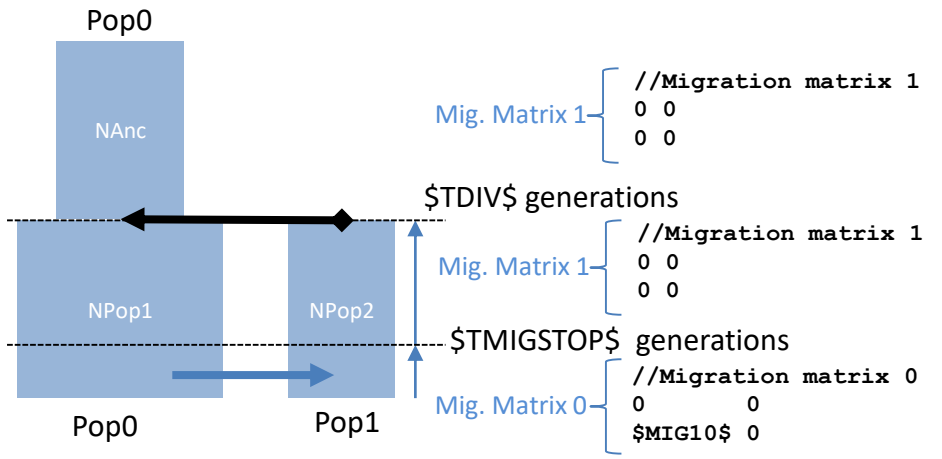

### Estimation file ("NoMigSan\_Maya.est")

### **NoMigSan\_Maya.est** // Search ranges and rules file // \*\*\*\*\*\*\*\*\*\*\*\*\*\*\*\*\*\*\*\*\*\*\*\*\*\*\*\* [PARAMETERS] //#isInt? #name #search.#min #max //all Ns are in number of haploid individuals 1 \$NPOP1\$ unif 10 1e5 output 1 \$NPOP2\$ unif 10 1e5 output 1 \$NANC\$ unif 10 1e5 output 1 \$NBOTP1\$ unif 1 1e3 output bounded 1 \$TDIV\$ unif 100 1e4 output 0 \$RELTBOT\$ unif 1e-5 1 hide bounded [RULES] [COMPLEX PARAMETERS] 0 \$RES BOT START\$ = \$NBOTP1\$/\$NPOP1\$ hide 0 \$RES BOT END\$ = \$NPOP1\$/\$NBOTP1\$ hide 1 \$TBOT\_START\$ = \$TDIV\$ \* \$RELTBOT\$ output 1  $$T<sub>80T</sub>$ </sub>  $END$$  =  $$T<sub>B0T</sub>$ </sub>  $START$$  + 10 hide 0 \$RESIZE0\$ = \$NANC\$/\$NPOP1\$ hide

Each line of [PARAMETERS] section must contain the following: #isInt? 0 for continuous, 1 for integers #name Parameter tag name #search "unif" for uniform scale "logunif" for log10 scale #min minimum search range (lower bound) #max maximum search range. If the keyword bounded is not used, then if likelihood is higher near maximum value, fastsimcoal2 will keep increasing the maximum value. The **bounded** keyword prevents this.

Complex parameters depend on the values of other parameters. Only one operatation per line can be done. Thus, you cannot have something with many operations in a single line: \$BLA\$=(\$BL\$ \* \$A\$)+(\$BLA\$/\$LA\$) - WRONG!

### Estimation file ("NoMigSan\_Maya.est")

#### **NoMigSan\_Maya.est**

```
// Search ranges and rules file
// ****************************
[PARAMETERS]
//#isInt? #name #search.#min #max 
//all Ns are in number of haploid individuals
1 $NPOP1$ unif 10 1e5 output
1 $NPOP2$ unif 10 1e5 output
1 $NANC$ unif 10 1e5 output 
1 $NBOTP1$ unif 1 1e3 output bounded
1 $TDIV$ unif 100 1e4 output 
0 $RELTBOT$ unif 1e-5 1 hide bounded
[RULES]
[COMPLEX PARAMETERS]
0 $RES BOT START$ = $NBOTP1$/$NPOP1$ hide
0 $RES BOT END$ = $NPOP1$/$NBOTP1$ hide
1 $TBOT START$ = $TDIV$ * $RELTBOT$ output
1 $T<sub>BOT</sub> END$ = $TBOT STRT$ + 10 hide</sub>
0 $RESIZE0$ = $NANC$/$NPOP1$ hide
```
Note that complex parameters can be used to define the order of events.

By using a \$RELTBOT\$ between 1e-5 and 1, and then specifying that \$TBOT\_START\$ = \$TDIV\$ \* \$RELTBOT\$ we define that the TBOT START is always more recent than the time of divergence.

If this is not well specified you can get errors, because events need to happen in a specific order.

### Estimation file ("NoMigSan\_Maya.est")

#### **NoMigSan\_Maya.est**

```
// Search ranges and rules file
// ****************************
[PARAMETERS]
//#isInt? #name #search.#min #max 
//all Ns are in number of haploid individuals
1 $NPOP1$ unif 10 1e5 output
1 $NPOP2$ unif 10 1e5 output
1 $NANC$ unif 10 1e5 output 
1 $NBOTP1$ unif 1 1e3 output bounded
1 $TBOT_END$ unif 100 1e4 output 
0 $TDIV TBOT INT$ unif 10 1e3 hide
[RULES]
[COMPLEX PARAMETERS]
0 $RES BOT START$ = $NBOTP1$/$NPOP1$ hide
0 $RES BOT END$ = $NPOP1$/$NBOTP1$ hide
1 $TBOT START$ = $TBOT END$ - 10 output
 $TDIV$ = $TBOTEND$ + $TDIV TBOT INT$ output0 $RESIZE0$ = $NANC$/$NPOP1$ hide
```
Another solution is to actually estimate the time between time events, as shown on the left.

In this case, we would estimate the parameter *STDIV TBOT INTS* 

And then in complex parameters: \$TDIV\$ = \$TBOT\_END\$ + \$TDIV\_TBOT\_INT\$

### Estimation file ("NoMigSan\_Maya.est")

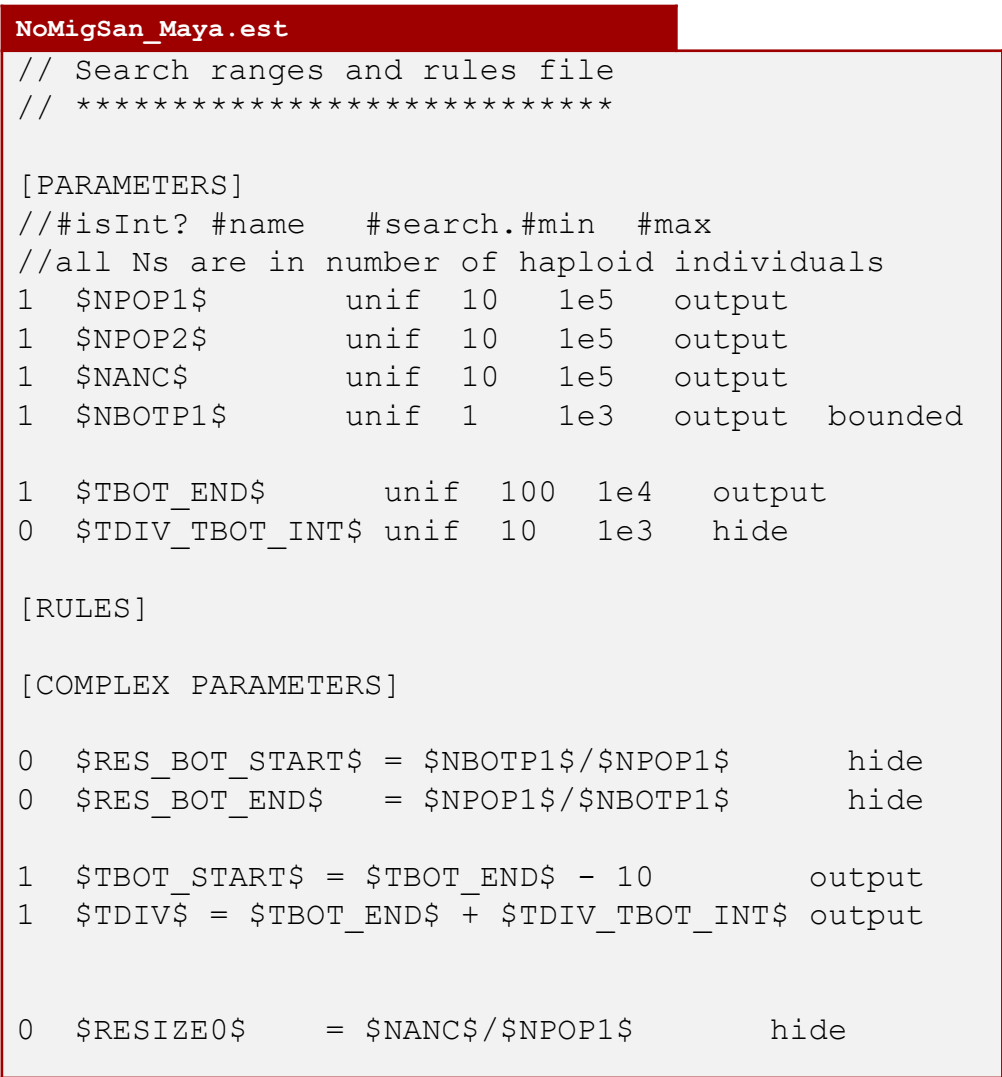

Finally, a note about inferring bottlenecks associated with founder events.

It is difficult to jointly infer the duration and Effective population size of a bottleneck.

Instead, we can infer the bottleneck intensity, which is given by

I<sub>B</sub> = Time Duration Bottlenek (generations) (2\*Effective size during bottleneck)

Thus, we usually fix the duration of the bottleneck and infer the effective size.

In this case, we fix the duration of the bottleneck to be 10 generations.

If \$NBOTP1\$ is larger than 500, then actually we would infer no bottleneck, as  $I_B$ <0.01  $(10/(2*500)).$ 

### Launching parameter estimations

Command line to estimate parameters

./fsc26 -t 1PopExpInst20Mb.tpl -e 1PopExpInst20Mb.est

 $-M -d -N100000 -L20 -q -c4 -C5$ 

Observed SFS file must have the same name as template file and extension \_DAFpop0.obs. e.g. 1PopExpInst20Mb\_DAFpop0.obs

### Launching parameter estimations

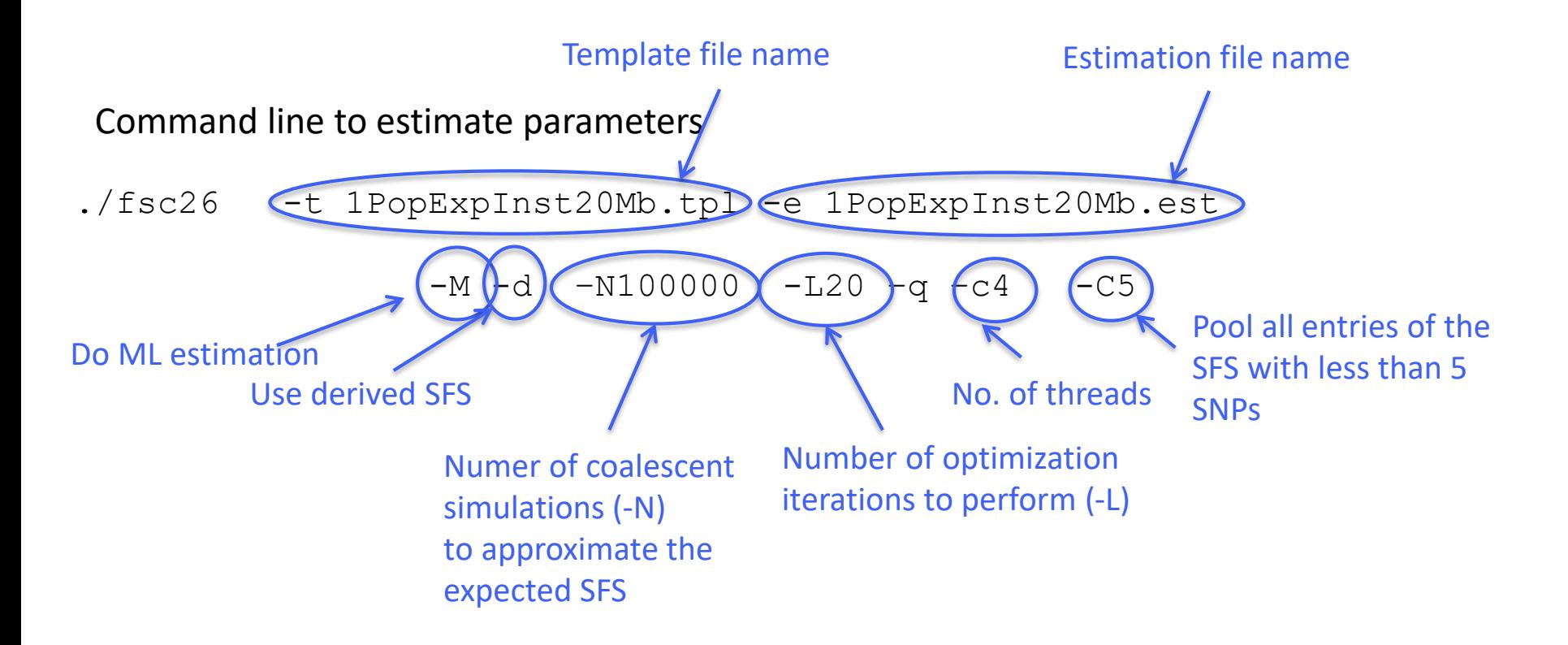

Observed SFS file must have the same name as template file and extension DAFpop0.obs. e.g. 1PopExpInst20Mb DAFpop0.obs